INSTITUCIÓN EDUCATIVA VIGÍA DEL FUERTE

Resolución Número 1468 del 20 de febrero de 2003 Vigía del Fuerte, Antioquia Nit.811.019.964-0

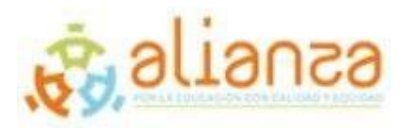

# **INSTITUCION EDUCATIVA VIGIA DEL FUERTE**

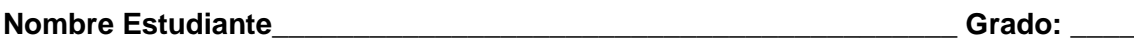

**Docente:** Amador Heredia **Asesor Alianza:** Yeferson Ruiz Elaborado el \_\_\_\_\_\_\_\_\_\_\_\_\_\_\_\_\_\_\_\_ Para entregar el \_\_\_\_\_\_\_\_\_\_

#### **Figuras pixeladas**

El dibujo pixelado es un efecto causado por visualizar una imagen a un tamaño donde se puede ver cada píxel a ojo. Si ves una imagen dónde puedas visualizar cada cuadrado con color, puedes decir que es una imagen pixelada.

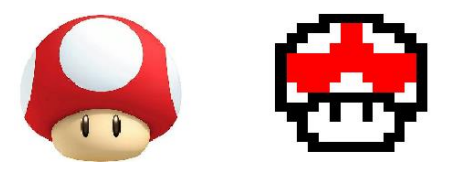

Hagamos una serie de actividades sobre figuras pixeladas para entrenar tu pensamiento espacial y geométrico

#### **Actividad 1. Recreemos**

En este espacio deberás recrear la imagen de Mario Bross guiándote por las cuadriculas mostradas en el cuadro

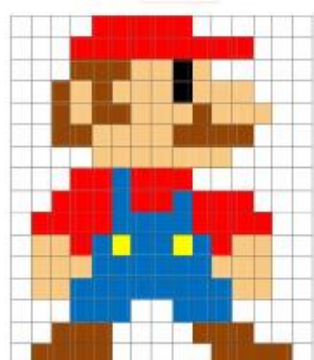

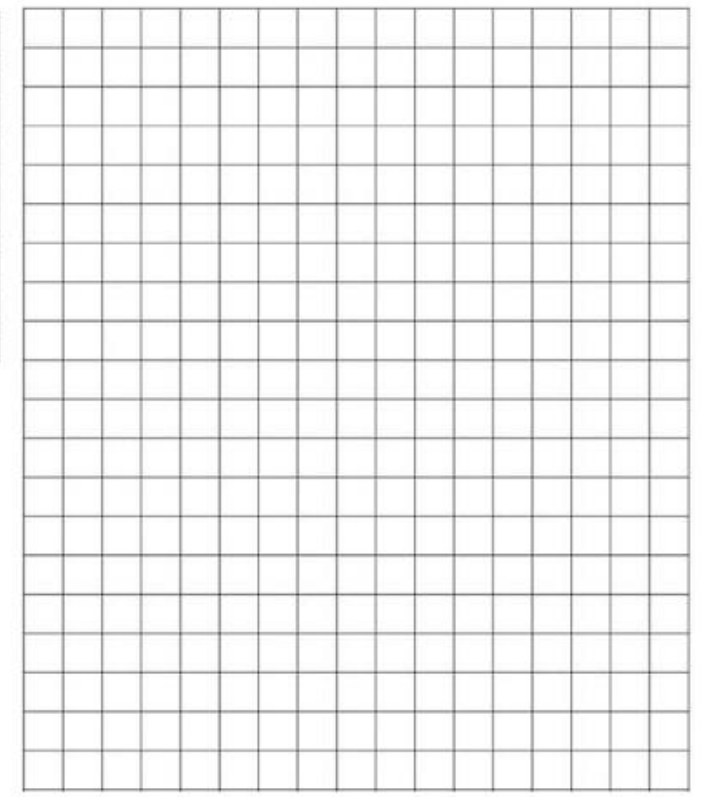

*La divulgación de esta guía se hace con fines educativos y se entrega exclusivamente a maestros que participan del programa Alianza por la Educación Con Calidad y Equidad. Así mismo, se autoriza hacer uso solidario del material citando debidamente la fuente y se prohíbe la distribución y el uso parcial o total del contenido para fines comerciales o de desarrollo de programas y proyectos de otras entidades*

INSTITUCIÓN EDUCATIVA VIGÍA DEL FUERTE

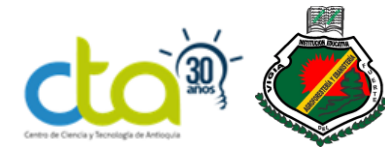

Resolución Número 1468 del 20 de febrero de 2003 Vigía del Fuerte, Antioquia Nit.811.019.964-0

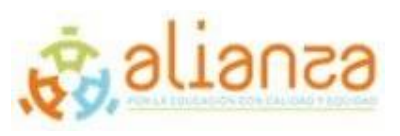

#### **Actividad 2. Practica pixelada**

Realiza los dibujos pixelados en cada uno de los espacios que se muestran al frente.

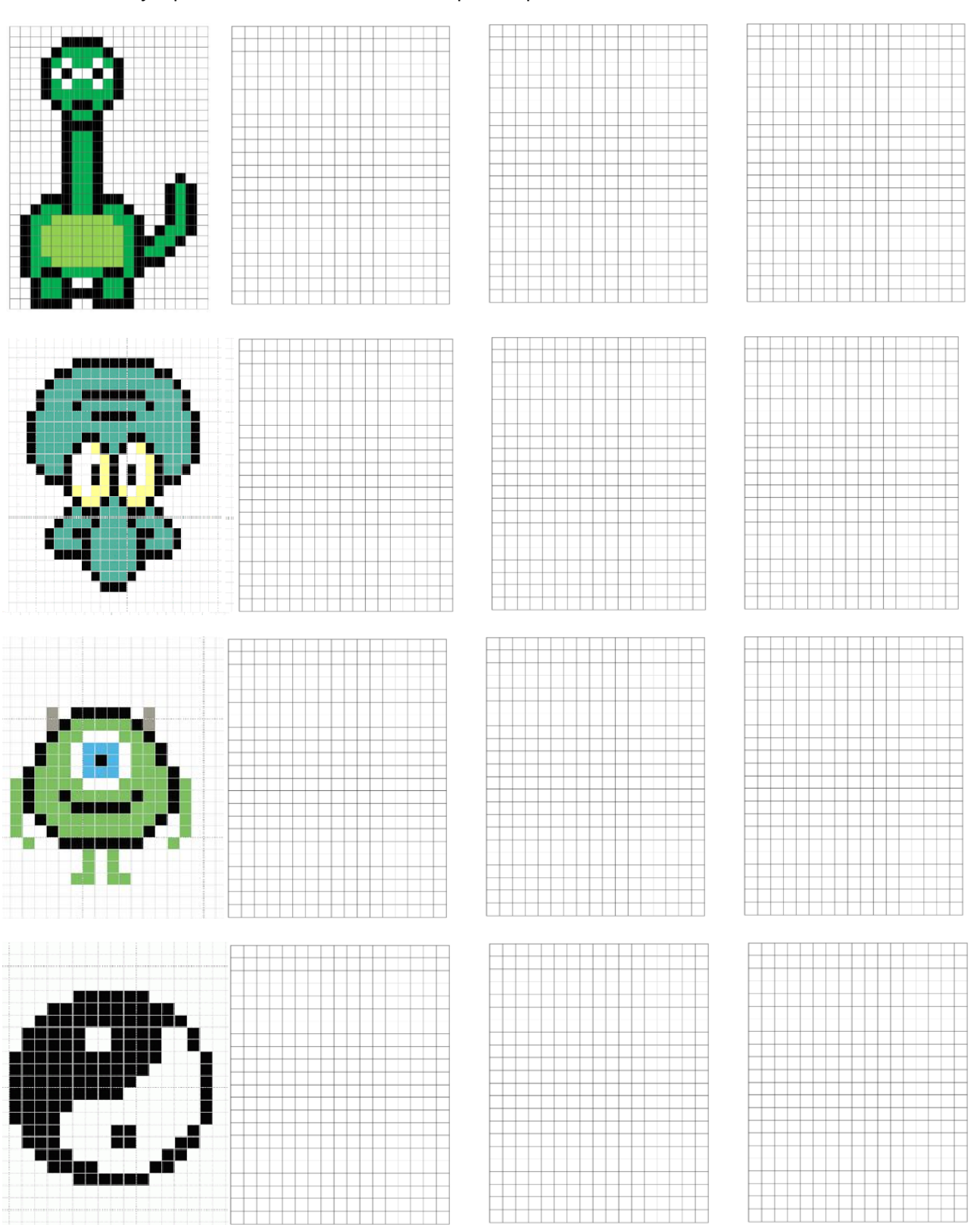

*La divulgación de esta guía se hace con fines educativos y se entrega exclusivamente a maestros que participan del programa Alianza por la Educación Con Calidad y Equidad. Así mismo, se autoriza hacer uso solidario del material citando debidamente la fuente y se prohíbe la distribución y el uso parcial o total del contenido para fines comerciales o de desarrollo de programas y proyectos de otras entidades*

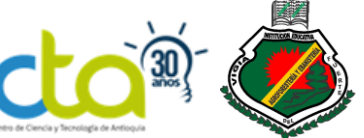

INSTITUCIÓN EDUCATIVA VIGÍA DEL FUERTE

Resolución Número 1468 del 20 de febrero de 2003 Vigía del Fuerte, Antioquia Nit.811.019.964-0

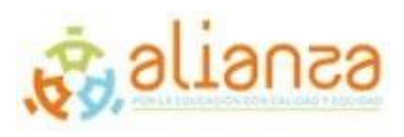

## **Actividad 3. Imaginación pixelada.**

## Pon a volar tu imaginación y muéstranos dos creaciones de figuras pixeladas hechas por ti mismo en el siguiente espacio.

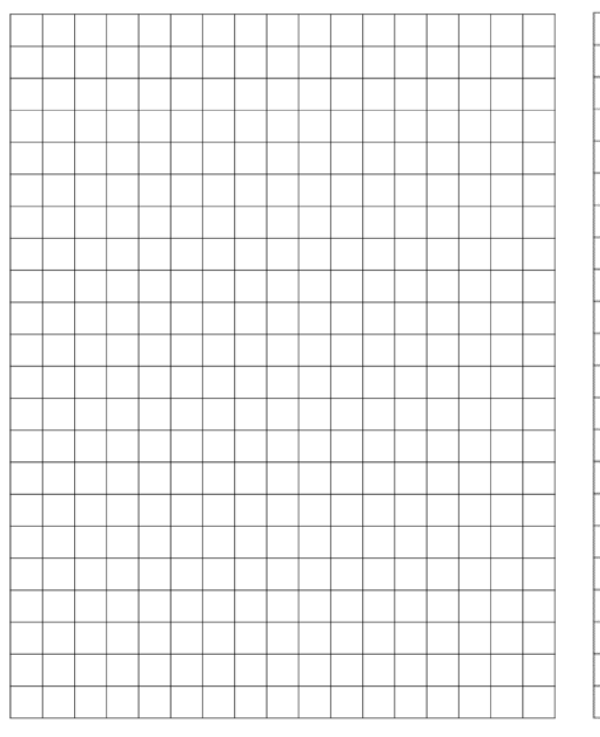

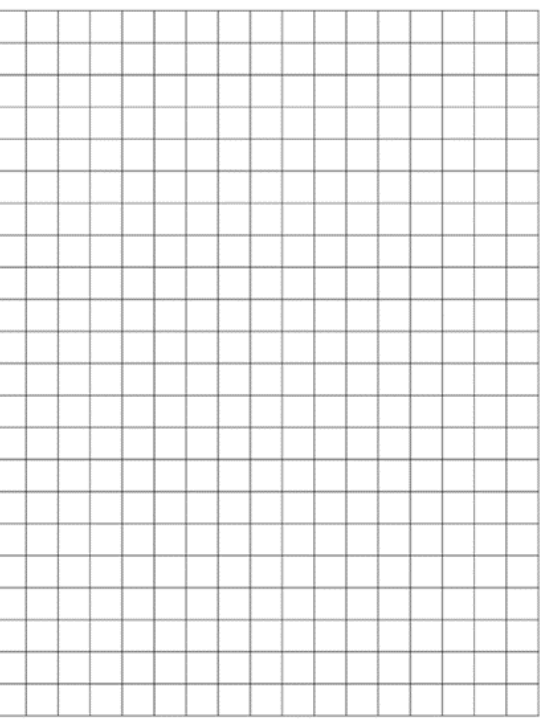

## **Cibergrafía**

- Pinterest. (2020). Figuras pixeladas [Ilustraciones actividad 1 y 2]. Recuperado de https://co.pinterest.com/pin/802907439797849939/
- Pinterest. (2020). Plantilla hoja cuadriculada [Ilustración]. Recuperado de https://www.pinterest.es/pin/376683956327953044/